#### Modelación de objetos 3D Parte I: Mallas de polígonos y triangulaciones

### **Contenido**

- **Motivación**
- **Polígonos simples 3D**
- Almacenamiento de mallas de polígonos
- OpenGI y mallas de polígonos
- **Triangulaciones**
- **Triangulaciones y curvas de nivel**

### **Motivación**

### Qué conceptos geométricos necesitamos?

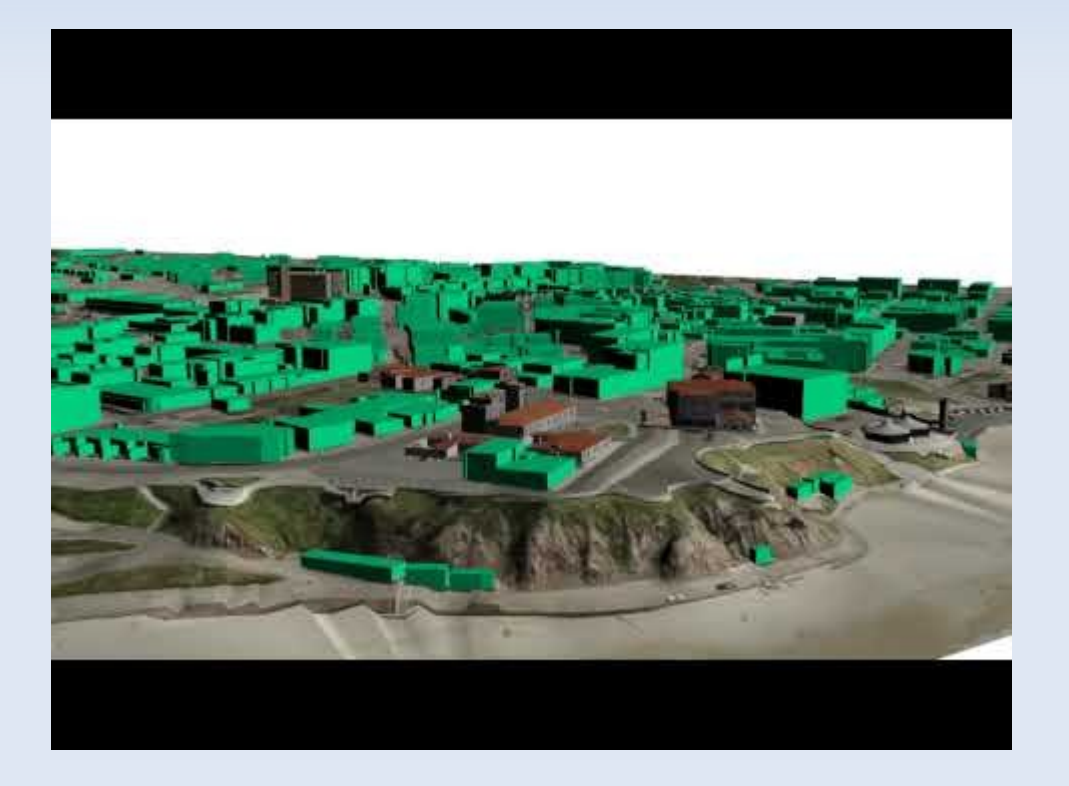

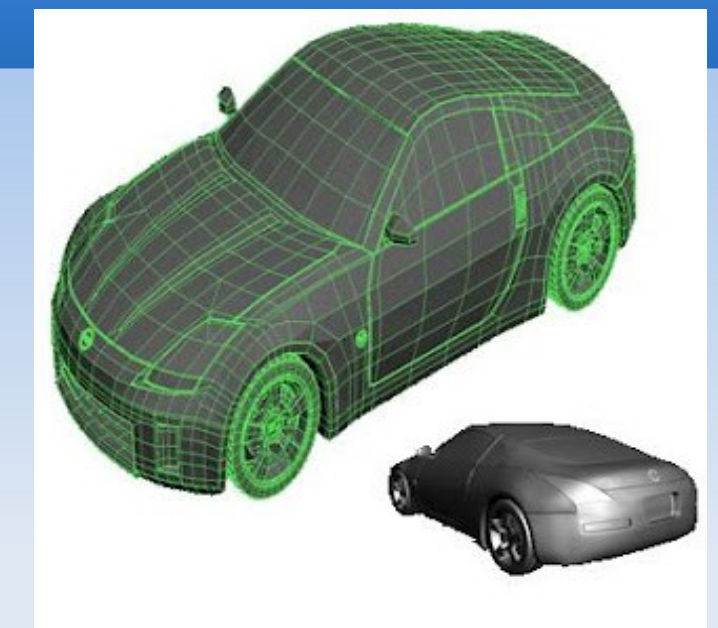

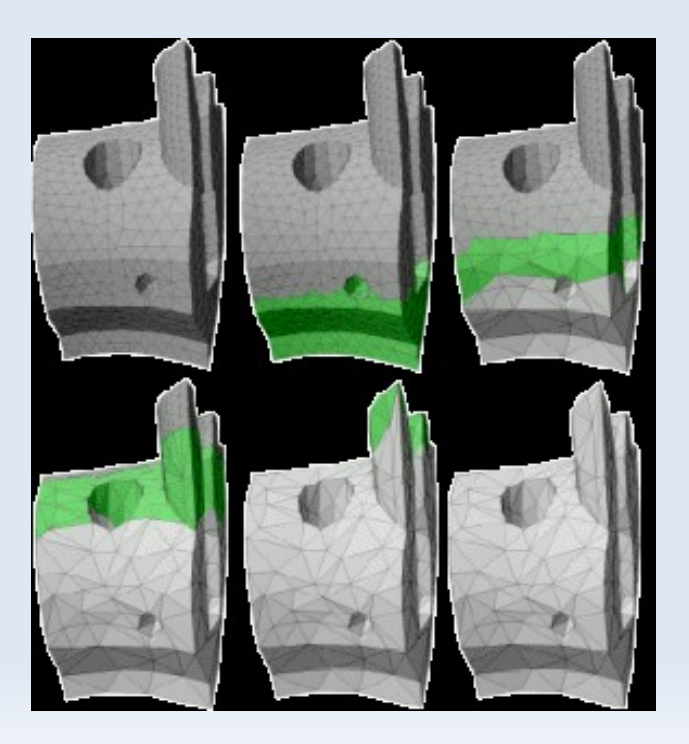

- Figura plana definida por tres o más vértices delimitada por un borde
	- Arcos adyacentes se intersectan solo en uno de sus vértices extremos
	- No hay arcos que se intersecten (excepto caso anterior)
	- Ejemplo: triángulos, cuadriláteros, etc

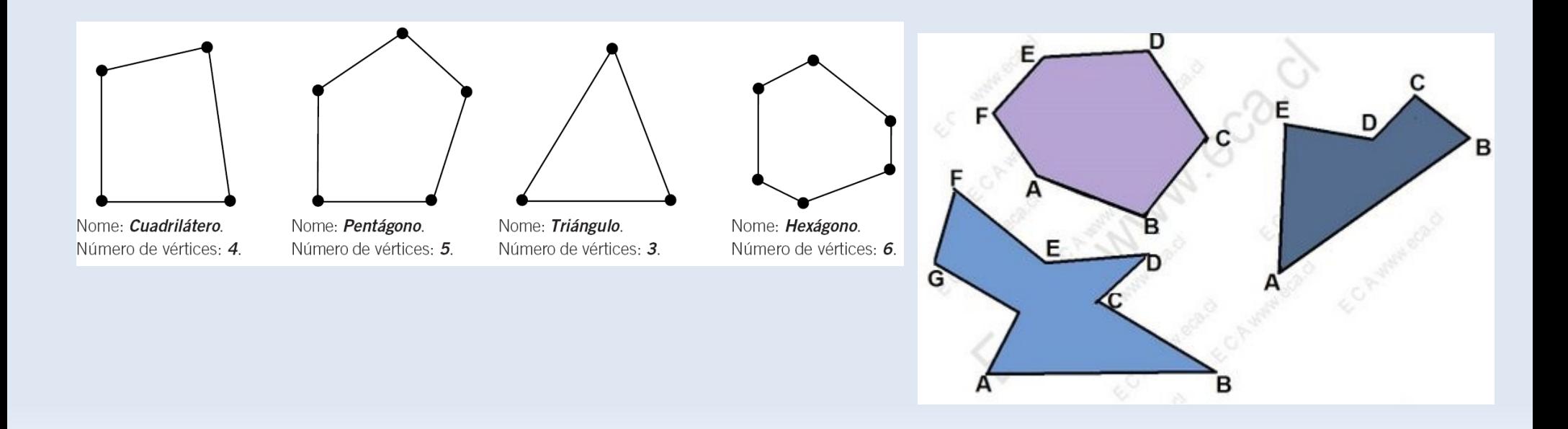

#### Clasificación:

- Convexos: ángulos interiores menor a 180 (a)
- Cóncavos: (b)

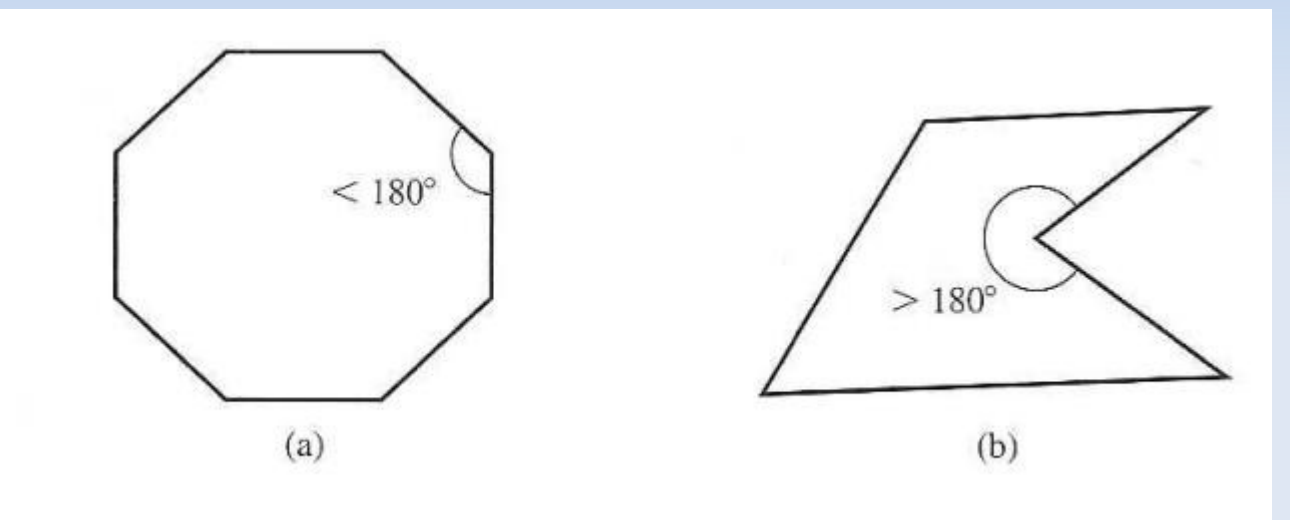

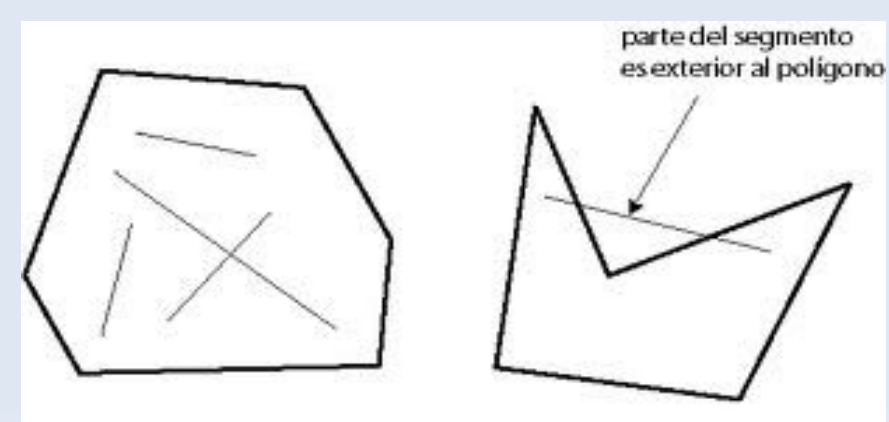

Poligono convexo

Polígono no convexo

- Polígonos degenerados:
	- Puntos colineales
	- **Arcos que se cruzan**
	- Area igual a 0

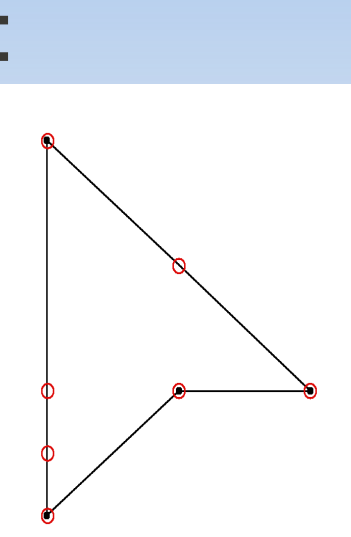

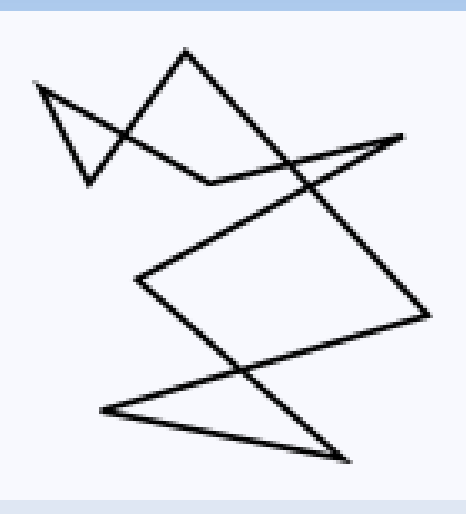

- **Importante:** 
	- **Librerías gráficas requieren polígonos simples**
	- **OpenGI (primitivas de relleno) pueden presentar** problemas con polígonos simples concavos
	- Qué pasa si puntos no son coplanares?

- Cómo transformar un polígono cóncavo en convexo?
	- Reconocer un polígono concavo? Usar producto cruz entre arcos adyacentes
		- Todos positivos o negativos => convexo

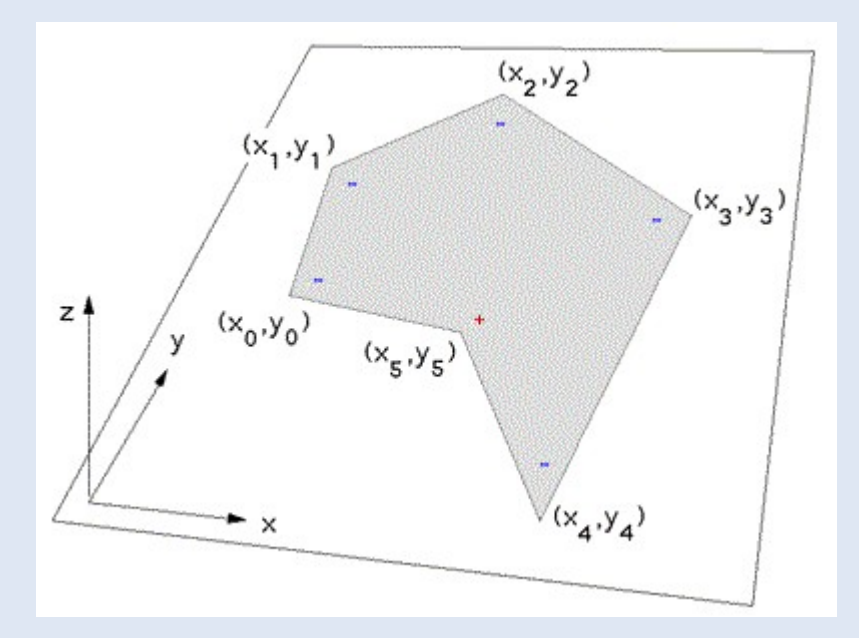

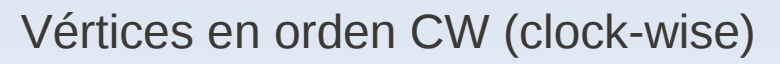

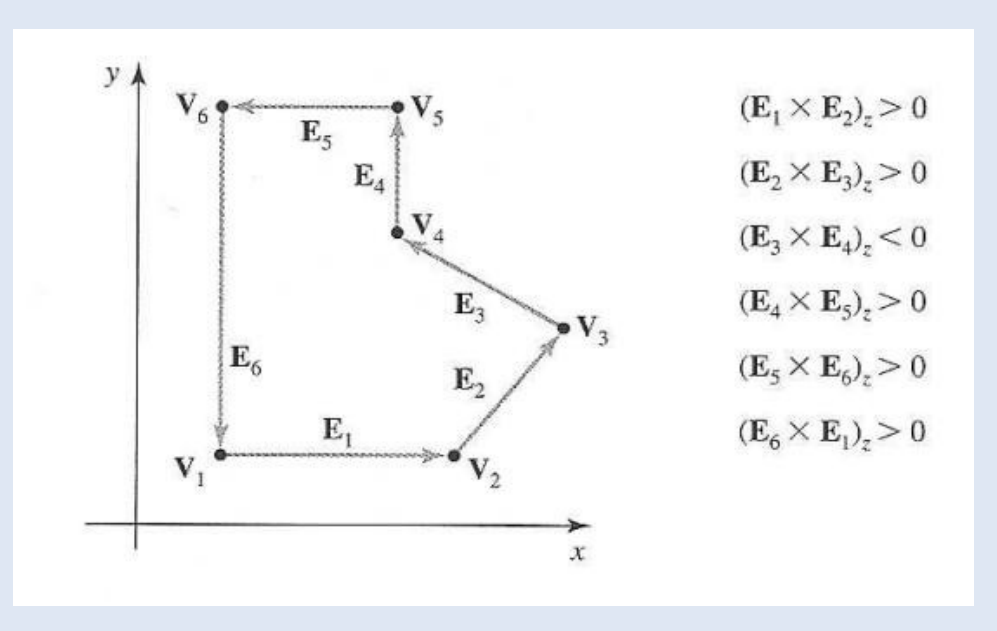

Vértices en orden CW (clock-wise) Vértices ne orden CCW (counter clock wise)

#### **Algoritmo:**

- **Encontrar vértice reflejo** (angulo interior > 180)
- Dividir el polígono en dos o más polígonos usando la línea que pasa por los arcos que contienen este vértice
- (Repetir proceso en cada polígono generado hasta que todos los poligonos sean convexos)

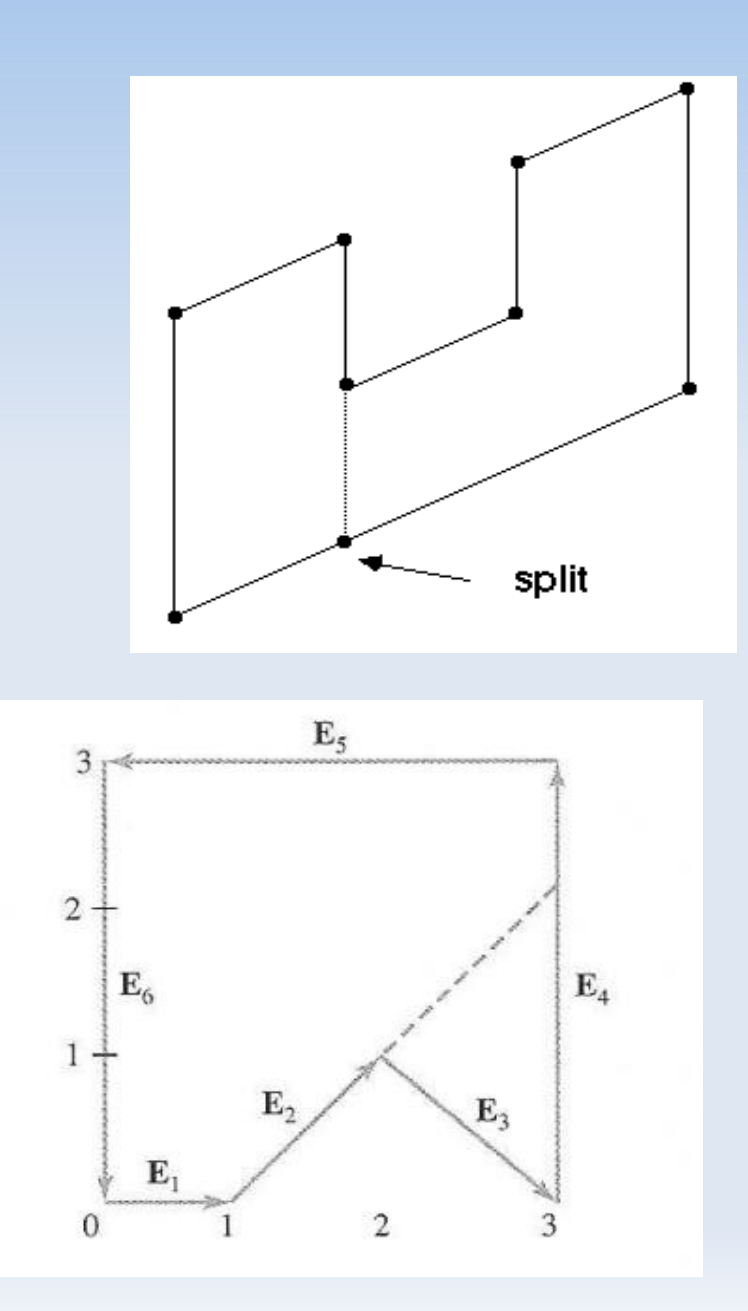

- Polígono convexo en triángulos:
	- Escoger P0
	- **Formar triángulos** P0,Pi,Pi+1, i=1..n-1
	- (n: número de vértices)
- **Nota: El uso de triángulos** evita tratar polígonos con puntos no coplanares

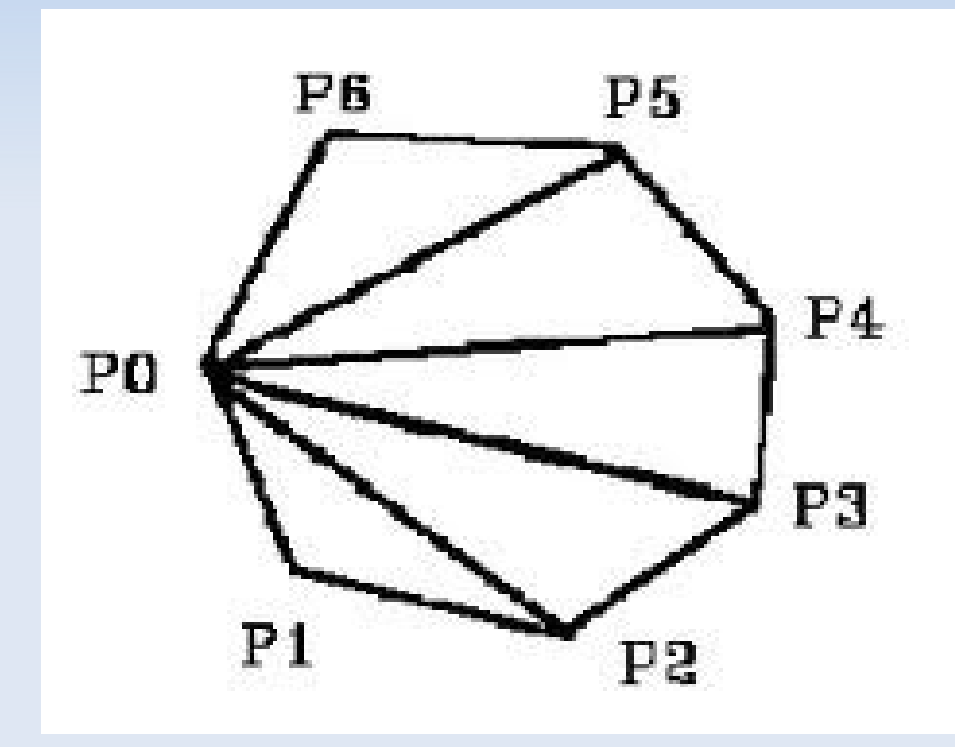

- Cómo almacenar la información? Ideal no repetir la información
- Usar tablas:
	- Tabla de vértices contiene las coordenadas de los puntos
	- Tabla de arcos contiene índices (punteros) a sus puntos extremos en la tabla de vértices
	- Tabla de póligonos contiene índices (punteros) a los arcos en la tabla de arcos

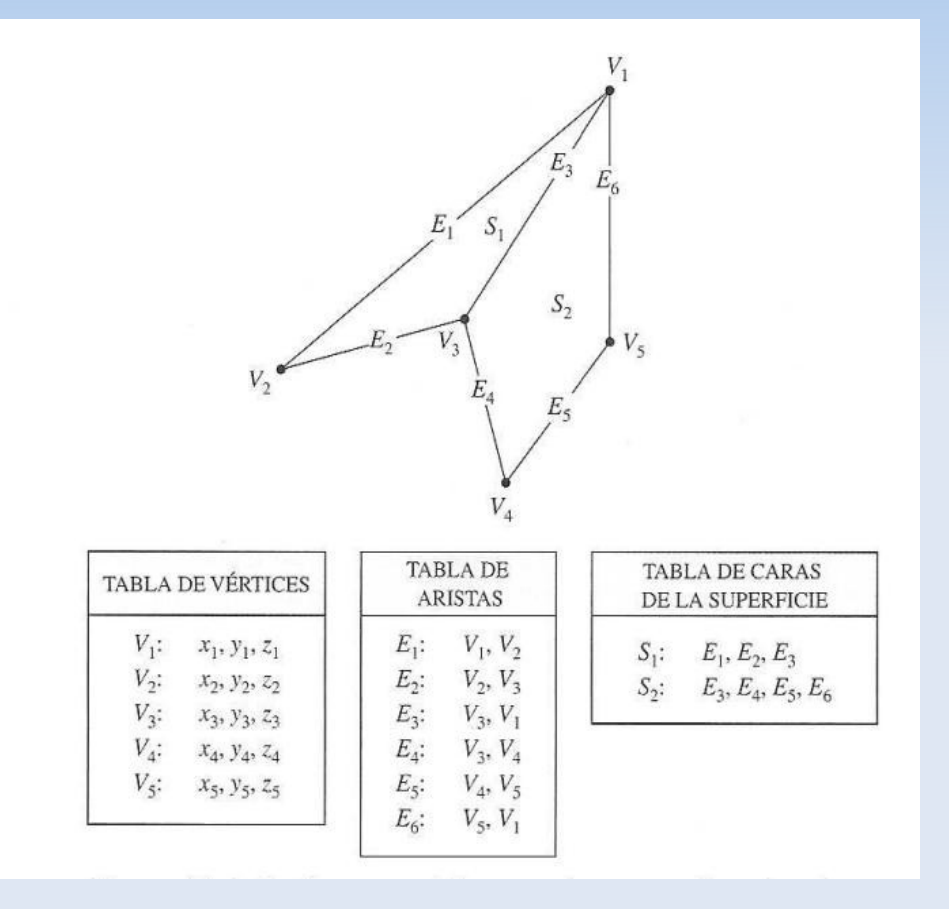

- Qué otra información puede ser interesante?
	- **Vecindad entre triángulos: Arco**  $E_3$  es compartido por ambos los polígonos  $S_1$  *y*  $S_2$

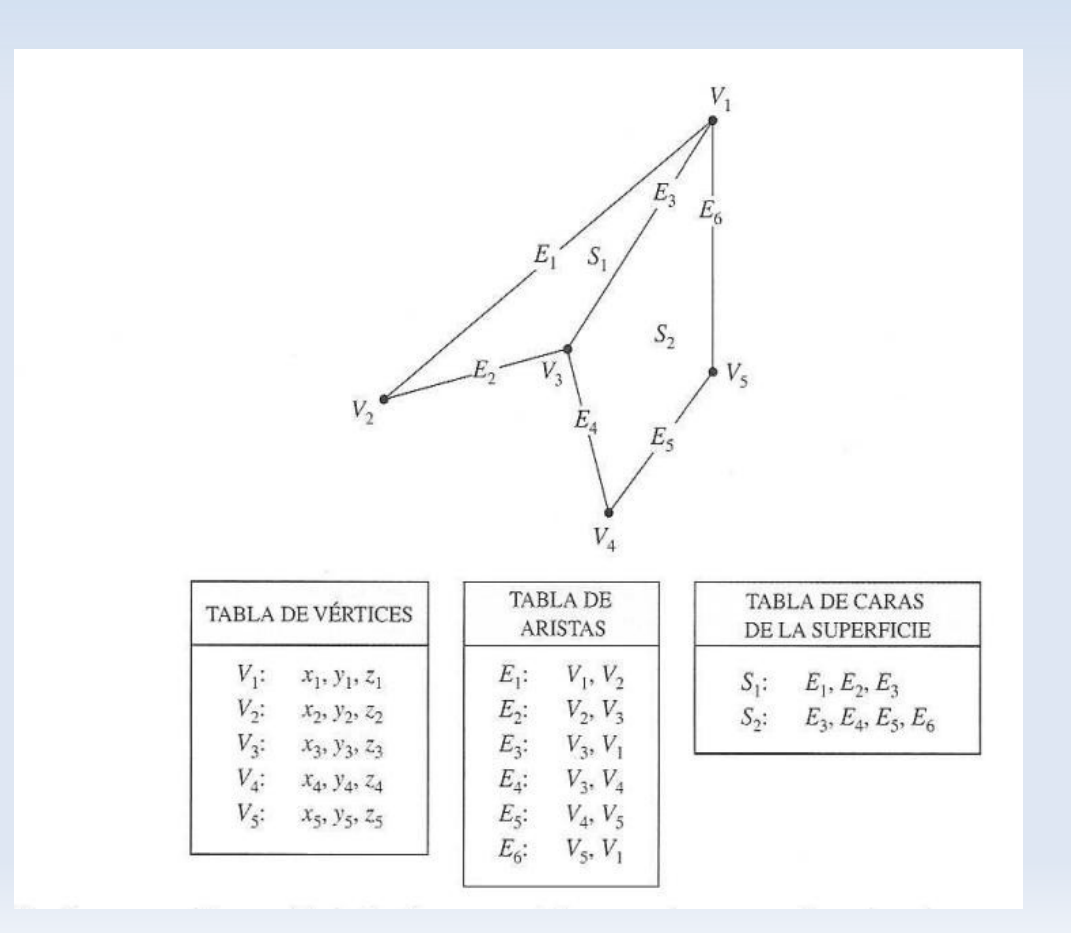

 $V_1, V_2, S_1$  $E_1$ :<br> $E_2$ :<br> $E_3$ :<br> $E_4$ :<br> $E_5$ :<br> $E_6$ :  $V_2, V_3, S_1$ <br>  $V_3, V_1, S_1, S_2$ <br>  $V_3, V_4, S_2$ <br>  $V_4, V_5, S_2$ <br>  $V_5, V_1, S_2$ 

- **Para qué es útil?** 
	- Validar los polígonos (las librerías gráficas suponen que son correctos) y que la malla sea conexa (no hay vértices, arcos ni caras aisladas)
		- Pertenece cada vertice extremo a al menos dos arcos?
		- **Pertenece cada arco a uno o dos polígonos?**
		- **Es cada polígono cerrado?**
		- Tiene cada polígono al menos un arco compartido?
		- Cada arco debe referenciar por lo menos un polígono

 $\blacksquare$ ...

 Obtener elementos vecinos de manera eficiente (no recorriendo todos los vertices, caras o arcos)

- Conceptos inportantes:
	- Una malla de polígonos tiene una geometría y topología asociada
		- **Elementos topológicos: vértices, arcos y caras**
		- **Elementos geométricos: puntos, segmentos y** polígonos
		- La topología asociada la definen las relaciones de vecindad
	- Validación? Debe ser geométrica y topológica

### **Polígonos: vector normal y cara frontal y posterior**

- Cómo calcular el vector normal aproximado de un polígono?
	- Ecuación del plano:  $Ax + By + Cz +D = 0$  o  $(A,B,C)(x,y,z) = -D$
	- Cada tres vértices calcular una normal
	- Usar como normal del polígono el promedio de las normales
- Cara frontal y posterior del polígono
	- $\rightarrow$  Ax + By + Cz +D < 0 => (x,y,z) detrás del plano (polígono)
	- Ax + By +  $Cz + D > 0 \implies (x,y,z)$  al frente del plano (polígono)

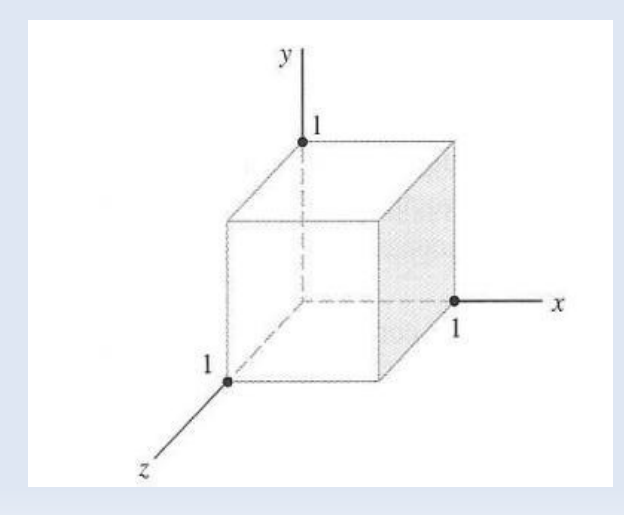

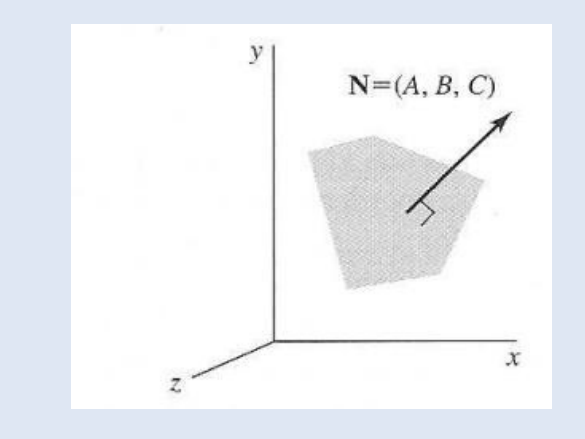

- Cuando una escena tiene más de cien o mil polígonos, no podemos especificarlos de a uno. En general estos objetos se modelan y crean usando modeladores de superficies y sólidos tales como solid Edge, Blender, SolidWorks, etc o a través de algoritmos de procesamiento de imágenes tales como marching-cubes
- OpenGl provee una manera de dibujar esta escena pasando todos los datos geométricos a través de la llamada a una sola función
- Veamos como dibujar un Cubo con vertex arrays

Usando Opengl de la manera vista hasta ahora

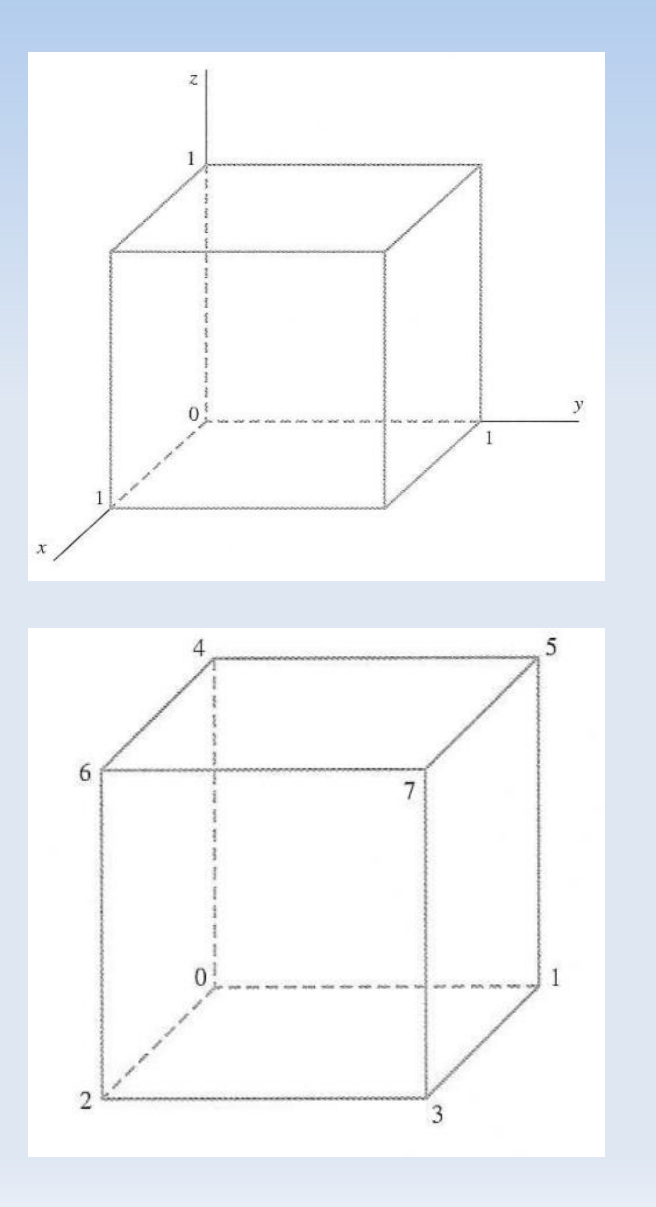

```
typedef GLint vertex3 [3];
vertex3 pt [8] = \{ (0, 0, 0), (0, 1, 0), (1, 0, 0), (1, 1, 0),\{0, 0, 1\}, \{0, 1, 1\}, \{1, 0, 1\}, \{1, 1, 1\}\}void quad (GLint n1, GLint n2, GLint n3, GLint n4)
    glBegin (GL QUADS);
       glVertex3iv (pt [n1]);
       glVertex3iv (pt [n2]);
       glVertex3iv (pt [n3]);
       glVertex3iv (pt [n4]);
       g1End ( );
void cube ( )
   quad (6, 2, 3, 7);
   quad (5, 1, 0, 4);
   quad (7, 3, 1, 5);
   quad (4, 0, 2, 6);
   quad (2, 0, 1, 3);
   quad (7, 5, 4, 6);
```
Usando Opengl con vertex array

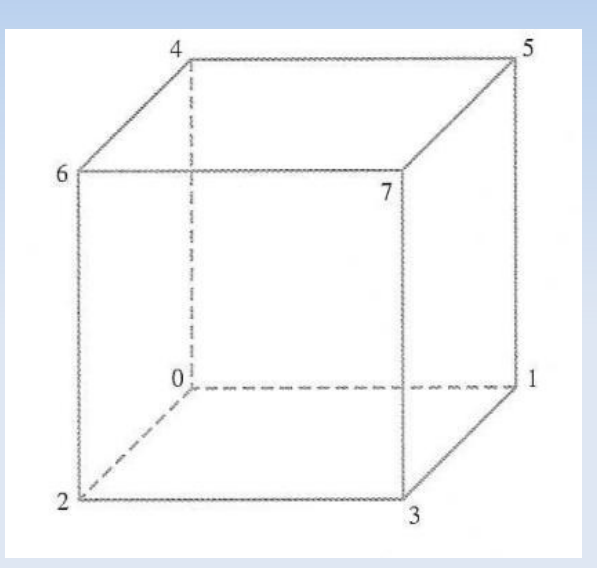

typedef GLint vertex3 [3]; vertex3 pt  $[8] = \{ (0, 0, 0), (0, 1, 0), (1, 0, 0), (1, 1, 0),$  $\{0, 0, 1\}, \{0, 1, 1\}, \{1, 0, 1\}, \{1, 1, 1\} \}$ 

qlEnableClientState (GL VERTEX ARRAY); glVertexPointer (3, GL INT, 0, pt);

GLubyte vertIndex [ ] =  $(6, 2, 3, 7, 5, 1, 0, 4, 7, 3, 1, 5,$ 4, 0, 2, 6, 2, 0, 1, 3, 7, 5, 4, 6);

glDrawElements (GL QUADS, 24, GL UNSIGNED BYTE, vertIndex);

glDisableClientState (GL VERTEX ARRAY);

- Recordar que los pasos involucrados son:
	- E Invocar a glEnableClientState(GL\_VERTEX\_ARRAY) para activar este modo
	- Usar glVertexPointer para especificar las coordenadas de los puntos
	- Dibujar la escena usando glDrawElements
	- E Invocar a glEnableClientState(GL\_VERTEX\_ARRAY) para desactivar este modo
- glVertexPointer(size,type,stride,array):
	- size: numero de coordenadas usada para cada vertice
	- type: GL\_INT, GL\_FLOAT, etc
	- stride: desplazamiento en número de bytes comienzo siguiente coordenada
- glDrawElements(prim,num,type,array):
	- prim: GL\_QUADS, GL\_TRIANGLES, etc
	- num: número de elementos en array
	- Type: GL\_UNSIGNED\_BYTE (para índice pequeños), GL\_INT, etc

# **Triangulaciones**

- Cada polígono de la malla es un triángulo
- Aplicaciones: representar la superficie de objetos para:
	- Simulación numérica en aplicaciones científicas y de ingeniería
	- Generación de una malla de volumen (tetraedros, hexaedros o mixta)
	- Visualización en juegos y entretenimiento
	- Modelación de terrenos

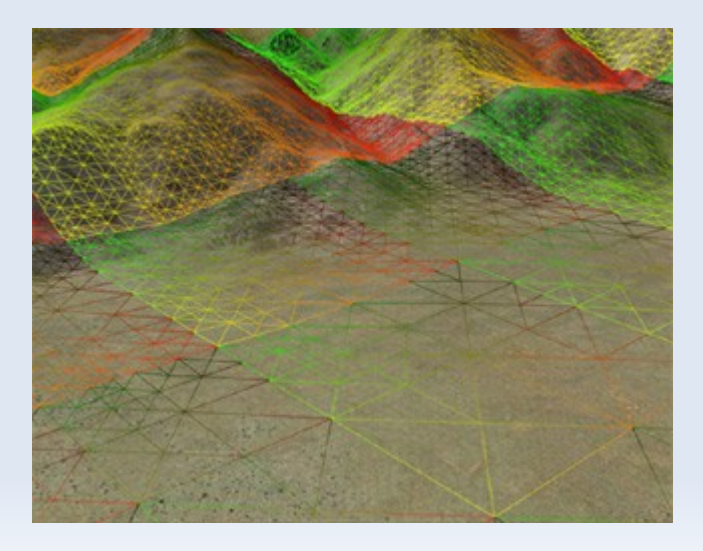

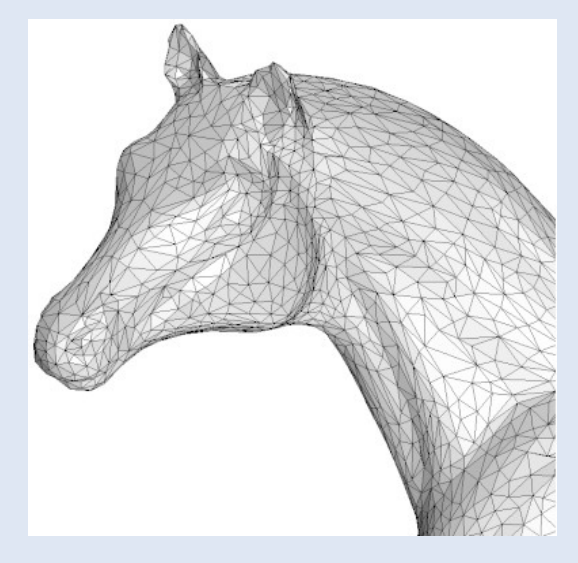

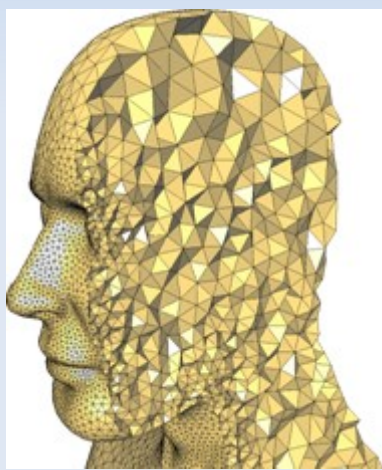

- Mallas de triángulos en 3d ( 2 1/2 dimensiones)
- **-** Datos de entrada:
	- Terreno función h(x,y) en el espacio 3D
	- Función h definida dentro de un cuadrado/rectángulo
- Salida:
	- Malla uniforme(triángulos iguales) o malla no uniforme(triángulos de distinto tamaño)
- Nota: un terreno tambien se puede modelar con mallas de cuadriláteros

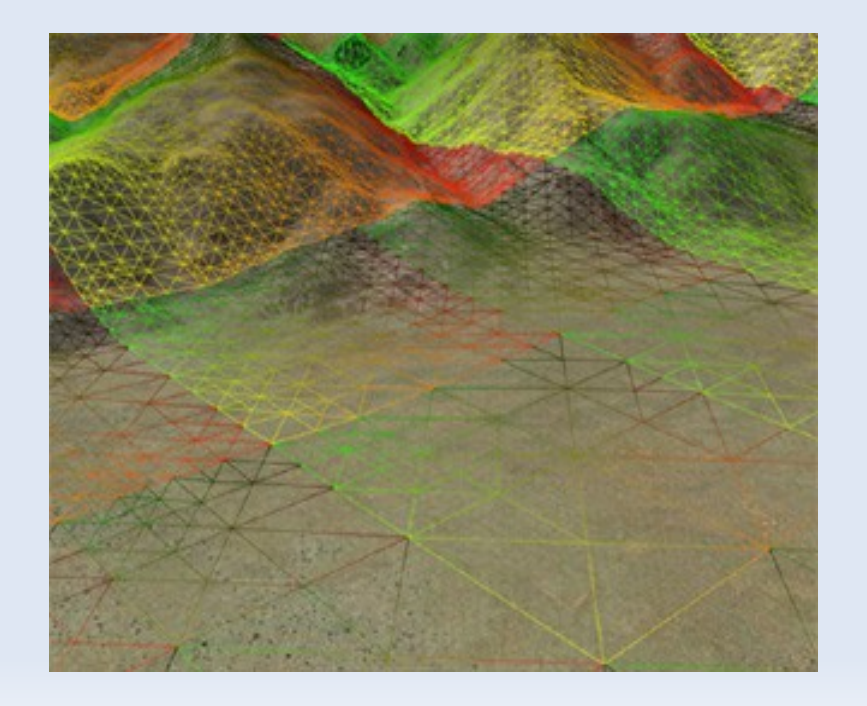

- Mallas de triángulos en 3d ( 2 1/2 dimensiones)
- Algoritmo 1
	- **Entrada: datos equi-espaciados en x e y**
	- Generar grilla rectangular
	- **-** Dividir en triángulos
	- Altura de los puntos dada por  $h(x,y)$
	- **Eliminar triángulos en zonas de altura** parecida

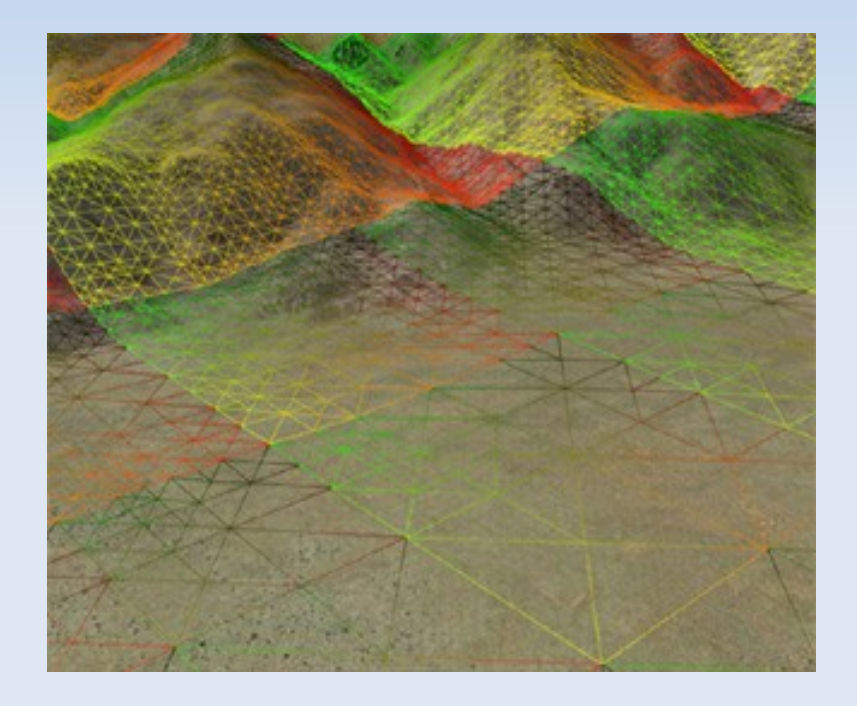

- Mallas de triángulos en 3d ( 2 1/2 dimensiones)
- Algoritmo 2
	- **Entrada: datos equi-espaciados en x e y**
	- Generar el rectángulo más grande
	- **-** Dividir en dos triángulos
	- Dividir triángulos más pequeños si el terreno no está a la misma altura

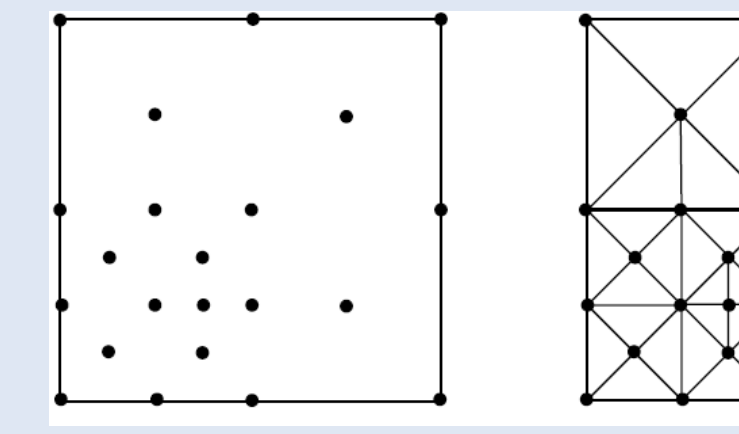

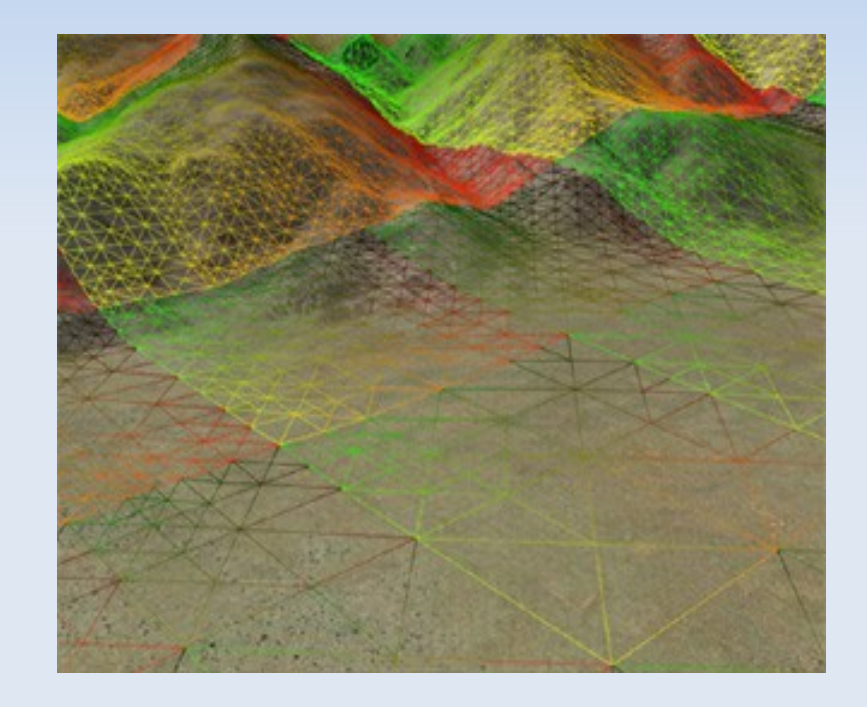

- Usando fractales: (wikipedia fractals animación y lectura)
	- Cada triángulo se divide en 4 triángulos iguales

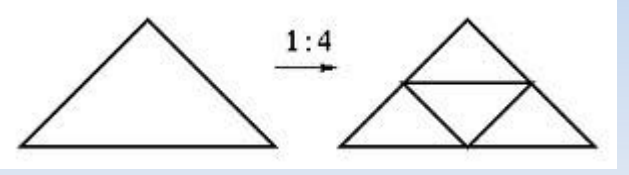

 Valores asociados a h(x,y) (elevación) a partir de puntos medios de los arcos y se suma (o resta) un valor aleatorio (no se usan datos reales)

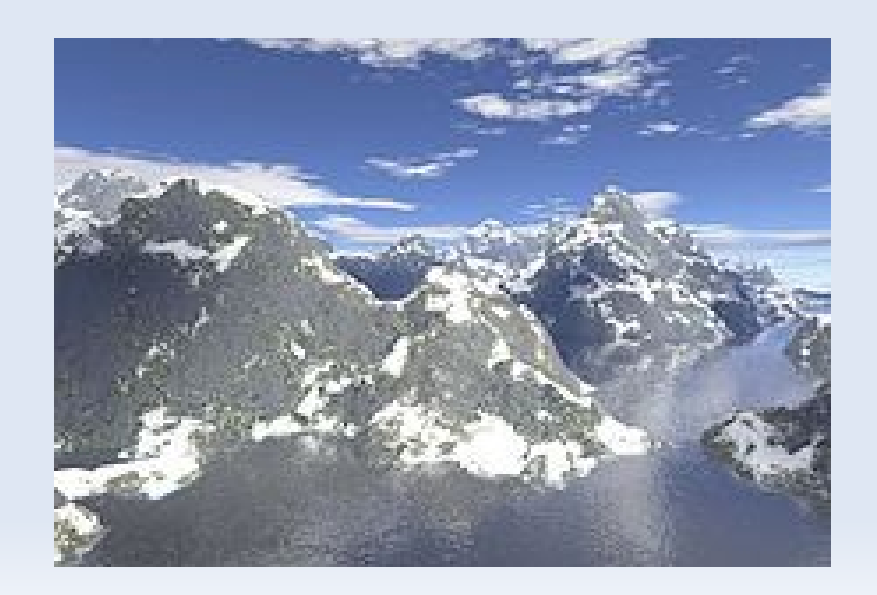

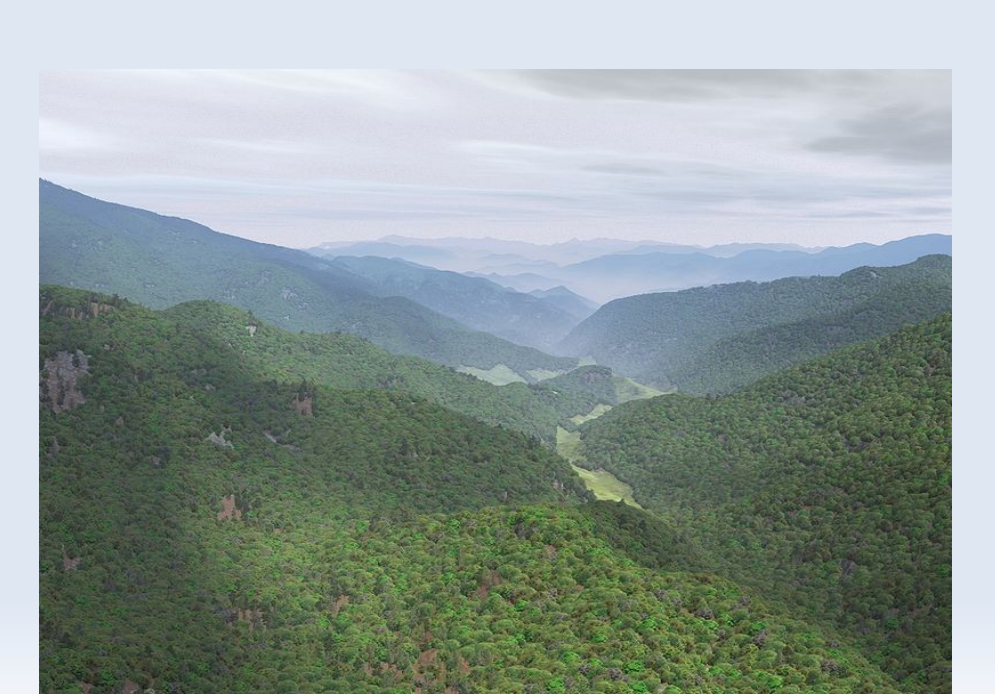

### **Triangulaciones: curvas de nivel**

- Qué datos podriamos querer visualizar de un terreno?
	- Zonas (líneas) a la misma altura
	- Usa, por ejemplo, curvas de nivel

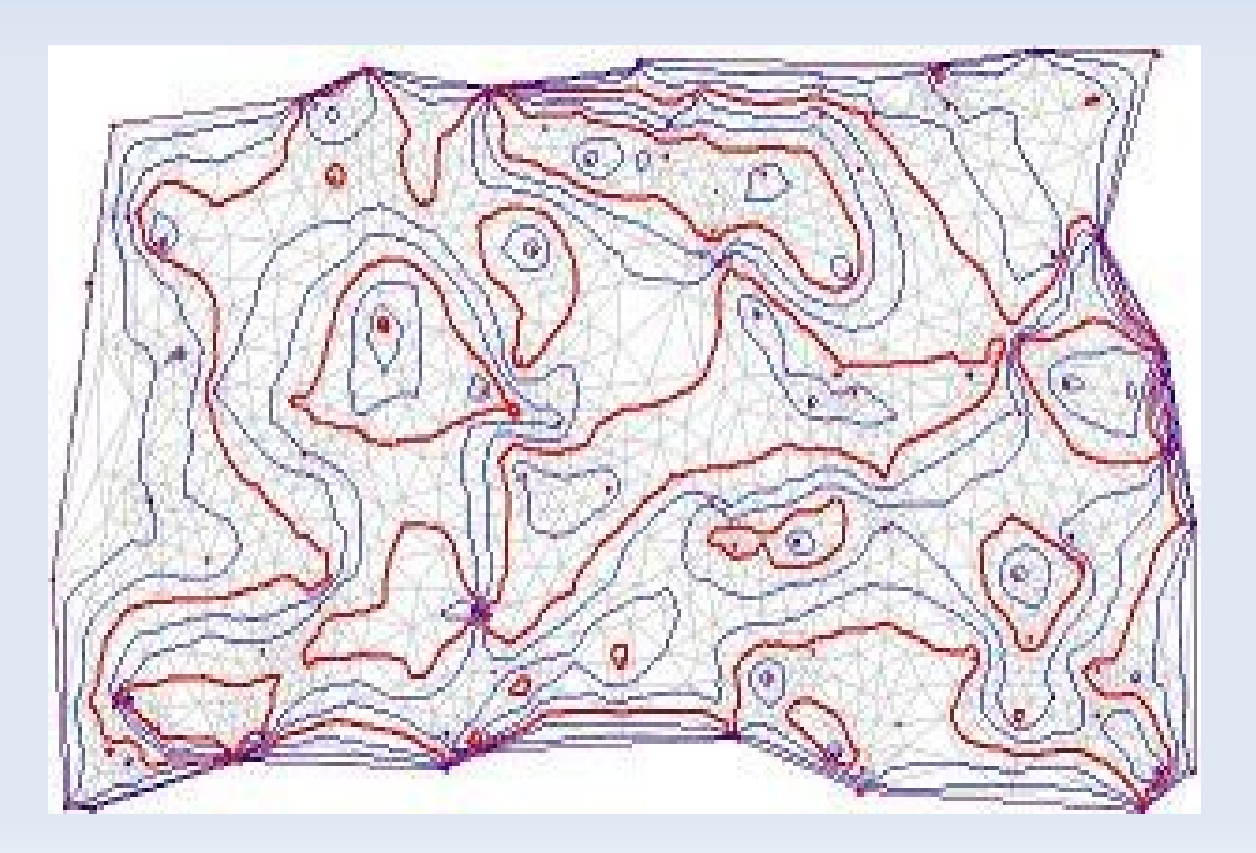

## **Triangulaciones: curvas de nivel**

- Cómo calcular curvas de nivel?
	- Entrada: triangulación y valor (o valores de la curvas de nivel) de alturas que se quieren visualizar
	- Salida: malla, curvas de nivel aproximadas por segmentos de líneas
	- **Algoritmo:** 
		- Encontrar un triángulo t que corte la "curva" definida a altura H: vértices del triángulo tiene h(x,y) mayor y menor que que el valor H
		- Unir los puntos a igual altura H con un segmento
		- while exista triángulo vecino cortado por la curva de altura H distinto de t
			- Encontrar arcos que que intersectan la curva
			- Unir puntos de intersección con un segmento

### **Triangulaciones: curvas de nivel**

Buscar curvas de nivel  $H = 12.5$  y  $H = 11.5$ 

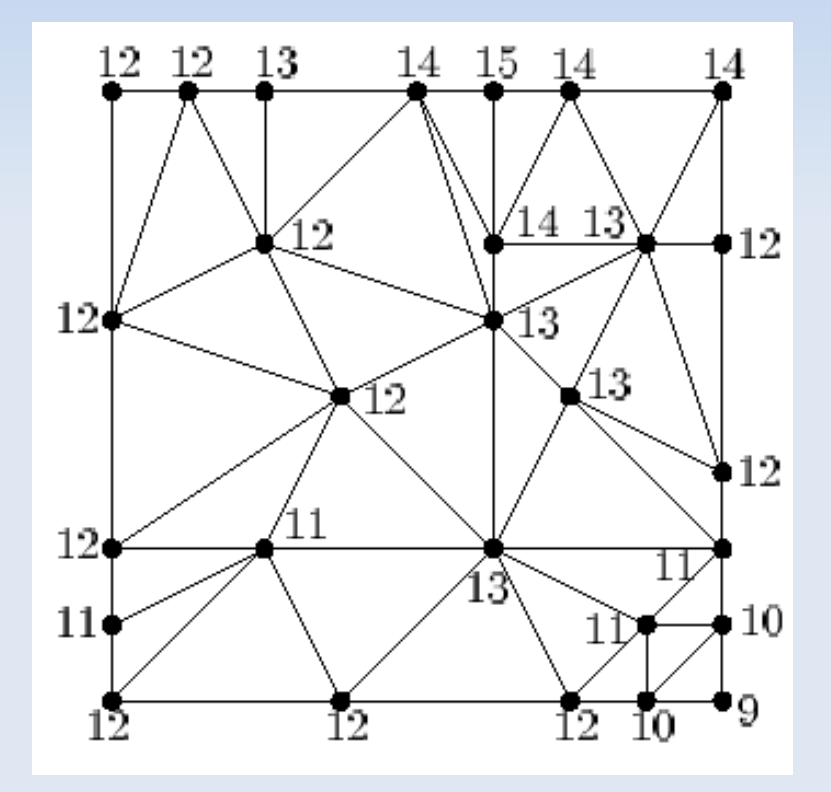

¿Y si buscamos para H = 12?